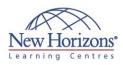

# **DCICN - Introducing Cisco Data Center Networking v1.0**

# Duration: 4 days

#### **Overview:**

This course introduces you to the Cisco technologies that are deployed in the Data Center. The introductory level of content is focused on basic concepts like Ethernet, the OSI Layer Model, and TCP/IP. It then takes you through basic configuration tasks, including VLANs, network addressing, and subnet masks. Together with Introducing Cisco Data Center Technologies (DCICT), this course prepares you for the CCNA Data Center certification.

#### **Pre-requisites:**

There are no prerequisites for this course.

# At Course Completion:

After completing this course, students will be able to:

- Understand how a
- network works Configure, verify, and troubleshoot a switch with VLANs and interswitch communications
- Implement an IP addressing scheme and IP services to meet network requirements
- Configure, verify, and troubleshoot routing operations on Cisco Nexus switches

#### 1. Building a Simple Network

- Functions of Networking Host-to-Host Communications Model
- **Ethernet Connections**
- Ethernet Communications Standards
- OSI Network Layer Addressing
- TCP/IP Transport Layer .
- Packet Delivery Process

#### 2. Switched Network Implementation

- Switching Packet Delivery Process Cisco NX-OS Software Operating Cisco NX-OS Software
- Implementing VLANs and Trunks
- Building a Redundant Switched Topology

# 3. IP Addressing

- IP Addressing SchemeTransitioning to IPv6

### 4. Routing on the Cisco Nexus Switch

- Packet Delivery Process Routing Process on Cisco Nexus Switches Routing Protocols on Cisco Nexus
- Switches
- Access Control Lists on Cisco Nexus Switches

#### Labs

- Lab 1-1: Use Windows Applications as Network Tools Lab 1-2: Observe the TCP Three-Way
- Handshake
- Lab 1-3: Observe Extended PC Network
- Information Lab 2-1: Connect to Cisco Nexus
- Switches .
- Lab 2-2: Configure the Cisco Nexus
- Switches Lab 2-3: Configure VLANs and Trunks Lab 2-4: Verify and Configure Spanning . Tree
- Lab 2-5: Configure EtherChannel Lab 3-1: Convert Decimal to Binary and
- Binary to Decimal Lab 3-2: Classify Network Addressing Lab 3-3: Compute Usable Subnetworks
- and Hosts
- Lab 3-4: Calculate Subnet Masks
  Lab 4-1: Configure Multilayer Switching